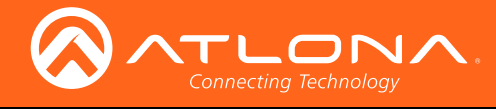

## Release Notes

## Public Release

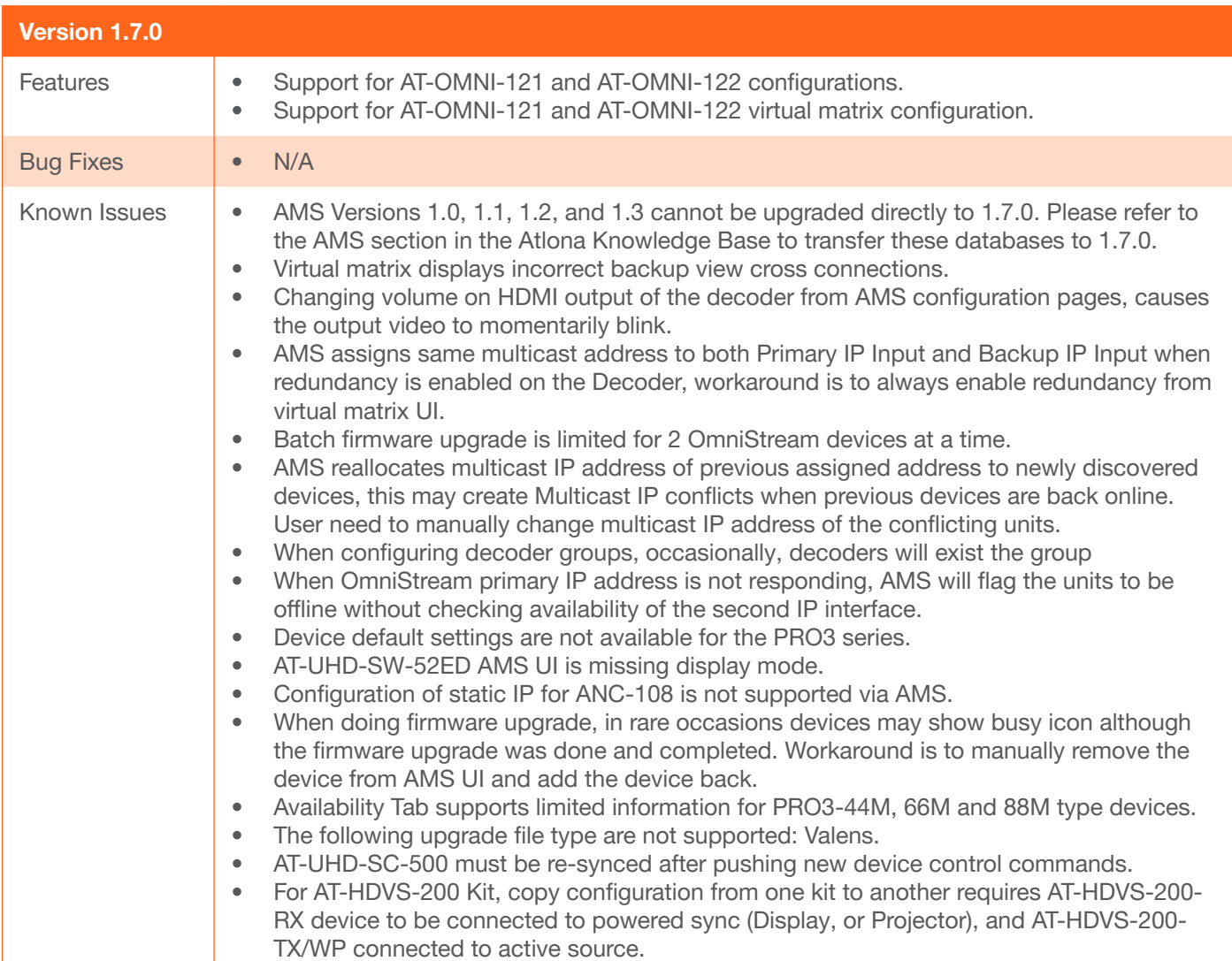